# Prioritní fronta a příklad použití v úloze hledání nejkratších cest

Jan Faigl

Katedra počítačů Fakulta elektrotechnická České vysoké učení technické v Praze

Přednáška 11

B0B36PRP – Procedurální programování

Jan Faigl, 2023 B0B36PRP – Přednáška 11: Halda a hledání nejkratších cest 1 / 50

## Přehled témat

■ Část 1 – Prioritní fronta polem a haldou [Prioritní fronta polem](#page-3-0)

#### [Halda](#page-9-0)

■ Část 2 – Příklad využití prioritní fronty v úloze hledání nejkratší cesty v grafu [Popis úlohy](#page-21-0)

[Návrh řešení](#page-24-0)

[Příklad naivní implementace prioritní fronty polem](#page-30-0) [Implementace](#page-35-0) pq haldou s push() a update()

■ Část 3 – Zadání 10. domácího úkolu (HW10)

# Část I

# <span id="page-2-0"></span>[Část 1 – Prioritní fronta \(Halda\)](#page-2-0)

Jan Faigl, 2023 B0B36PRP – Přednáška 11: Halda a hledání nejkratších cest 3 / 50

## <span id="page-3-0"></span>Prioritní fronta polem – rozhraní

■ V případě implementace prioritní fronty polem můžeme využít jedno pole pro hodnoty a druhé pole pro uložení priority daného prvku.

```
Implementace vychází z lec11/queue_array.h a lec11/queue_array.c
```

```
typedef struct {
  void **queue; // Pole ukazatelů na jednotlivé prvky
  int *priorities; // Pole hodnot priorit jednotlivých prvků
  int count; // Uvažujeme pouze MAX_INT prvků, zpravidla 2147483647
  int head;
  int tail;
} queue_t;
```
■ Další rozhraní (jména a argumenty funkcí) mohou zůstat identické jako u implementace spojovým seznamem. Viz 9. přednáška.

```
void queue_init(queue t **queue);
void queue_delete(queue t **queue);
void queue_free(queue t *queue);
                                                     int queue_push(void *value, int priority,
                                                           queue_t *queue);
                                                     void* queue_pop(queue t *queue);
                                                     void* queue_peek(\overline{\text{const}} queue t *queue);
```

```
_Bool queue_is_empty(const queue t *queue);
```
### Prioritní fronta polem 1/3 – push()

```
■ Funkce push() je až na uložení priority identická s verzí bez priorit.
46 int queue push(void *value, int priority, queue t *queue)47 \quad48 int ret = QUEUE OK; // by default we assume push will be OK
49 if (queue->count \overline{\left\langle} MAX QUEUE SIZE) {
50 queue->queue[queue->tail] = value;
51 queue->priorities[queue->tail] = \text{priority}; // store priority of the new value entry
52 queue->tail = (queue->tail + 1) % MAX QUEUE SIZE;
53 queue->count += 1;
54 } else {
55 ret = QUEUE MEMFAIL;
56 }
57 return ret;
58 }
                                            lec11/priority_queue-array/priority_queue-array.c
```
- Funkce peek() a pop() potřebují prvek s nejnižší (nejvyšší) prioritou.
	- **Nalezení prvku z "čela" fronty realizujeme funkcí getEntry(), kterou následně využijeme** jak v peek(), tak v pop().

## Prioritní fronta polem 2/3 – getEntry()

■ Nalezení nejmenšího (největšího) prvku provedeme lineárním prohledáním aktuálních prvků uložených ve frontě (poli).

```
61 static int getEntry(const queue t * const queue)
62 {
63 int ret = -1; // return -1 if queue is empty.
64 if (queue->count > 0) {
65 for (int cur = queue->head, i = 0; i < queue->count; ++i) {
66 if (
67 ret == -1 ||
68 (queue->priorities[ret] > queue->priorities[cur])
69 ) {
70 ret = cur;
71 }
72 cur = (cur + 1) % MAX QUEUE SIZE;
73 }
74 }
75 return ret;
76 }
                                        lec11/priority_queue-array/priority_queue-array.c
```

```
Prioritní fronta polem 3/3 – peek() a pop()
     ■ Funkce peek() využívá lokální (static) funkce getEntry().
   101 void* queue_peek(const queue t *queue)
   102 \frac{1}{2}103 return queue is empty(queue) ? NULL : queue->queue[getEntry(queue)];
   104 }
     ■ Ve funkci pop () zaplníme položku vyjmutého prvku prvkem ze startu.<br>vojd* queue pop (queue t *queue) Tím zajistíme. že prvky tvoří souv
    77 void* queue_pop(queue_t *queue) Tím zajistíme, že prvky tvoří souvislý blok v rámci kruhové fronty.
    78 {
    79 void *ret = NULL:
    80 int bestEntry = getEntry(queue);
    81 if (bestEntry >= 0) { // entry has been found
    82 ret = queue->queue[bestEntry];
    83 if (bestEntry != queue->head) { //replace the bestEntry by head
    84 queue->queue[bestEntry] = queue->queue[queue->head];
    85 queue->priorities[bestEntry] = queue->priorities[queue->head];
    86 }
    87 queue->head = (queue->head + 1) % MAX QUEUE SIZE;
    88 queue->count -= 1;
    89 }
    90 return ret;
91 }<br>Jan Faigl, 2023
                                           B0B36PRP – Přednáška 11: Halda a hledání nejkratších cest 8 / 50
```
#### Prioritní fronta polem – příklad použití

■ Použití je identické s implementací spojovým seznamem.

```
$ make && ./demo-priority_queue-array
ccache clang -c priority_queue-array.c -O2 -o priority_queue-array.o
ccache clang priority_queue-array.o demo-priority_queue-array.o -o demo-priority_queue-array
Add 0 entry '2nd' with priority '2' to the queue
Add 1 entry '4th' with priority '4' to the queue
Add 2 entry '1st' with priority '1' to the queue
Add 3 entry '5th' with priority '5' to the queue
Add 4 entry '3rd' with priority '3' to the queue
Pop the entries from the queue
1st
2nd
3rd
4th
5th lec11/priority_queue-array/priority_queue-array.h
                                       lec11/priority_queue-array/priority_queue-array.c
                                   lec11/priority_queue-array/demo-priority_queue-array.c
```
# Prioritní fronta spojovým seznamem nebo polem a výpočetní náročnost

- V naivní implementaci prioritní fronty jsme zohlednění priority "odložili" až do doby, kdy potřebujeme odebrat prvek z fronty. Použili jsme "lazy" (odložený) výpočet.
- Při odebrání (nebo vrácení) nejmenšího prvku v nejnepříznivějším případě musíme projít všechny položky.
- To může být výpočetně náročné a raději bychom chtěli "udržovat" prvek připravený.
	- Můžeme to například udělat zavedením položky head, ve které bude aktuálně nejnižší (nejvyšší) vložený prvek do fronty.
	- Prvek head aktualizujeme v metodě push() porovnáním hodnoty aktuálně vkládaného prvku.
	- Tím zefektivníme operaci peek().
	- V případě odebrání prvku, však musíme frontu znovu projít a najít nový prvek.

Nebo můžeme použít sofistikovanější datovou strukturu, která nám umožní efektivně udržovat hodnotu nejmenšího prvku a to jak při operaci vložení push() tak při operaci vyjmutí pop() prvku z prioritní fronty.

# <span id="page-9-0"></span>Halda

- Halda je dynamická datová struktura, která má "tvar" binárního stromu a uspořádání prioritní fronty.
- Každý prvek haldy obsahuje hodnotu a dva potomky, podobně jako binární strom.
- $\blacksquare$  Vlastnosti haldy ... Heap property".
	- Hodnota každého prvku je menší než hodnota libovolného potomka.
	- Každá úroveň binárního stromu haldy je plná, kromě poslední úrovně, která je zaplněna zleva doprava. Binární plný strom
	- Prvky mohou být odebrány pouze přes kořenový uzel.
- Vlastnost haldy zajišťuje, že kořen je vždy prvek s nejnižším/nejvyšším ohodnocením.

V případě binárního plného stromu je složitost procházení úměrná hloubce stromu, která je pro n prvků úměrná  $\log_2(n)$ . Složitost operací push(), pop(), peek() tak můžeme očekávát nikoliv  $O(n)$  (jako v případě předchozí implementace prioritní fronty polem a spojovým seznamem), ale  $O(log n)$  a pro peek() dokonce  $O(1)$ .

# Binární vyhledávací strom vs halda

#### Binární vyhledávací strom

- Může obsahovat prázdná místa.
- Hloubka stromu se může měnit.

Zajistit vyvážený strom je implementačně náročnější než implementace haldy.

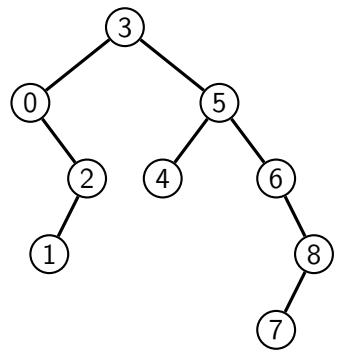

#### Halda

■ Binární plný strom

```
Hloubka stromu vždy \lfloor \log_2(n) \rfloor.
```
- Kořen stromu je vždy prvek s nejnižší (nejvyšší) hodnotou.
- Každý podstrom splňuje vlastnost haldy.

Heap property

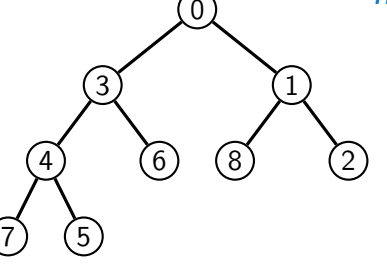

## Halda – přidání prvku **push()**

- 1. Po každém provedení operace push() musí být splněny vlastnosti haldy.
- 2. Prvek přidáme na konec haldy, tj. na první volnou pozici (vlevo) na nejnižší úrovni haldy.
- 3. Zkontrolujeme, zdali je splněna podmínka haldy, pokud ne, zaměníme prvek s nadřazeným prvkem (předkem). V nejnepříznivějším případě prvek "probublá" až do kořene stromu.

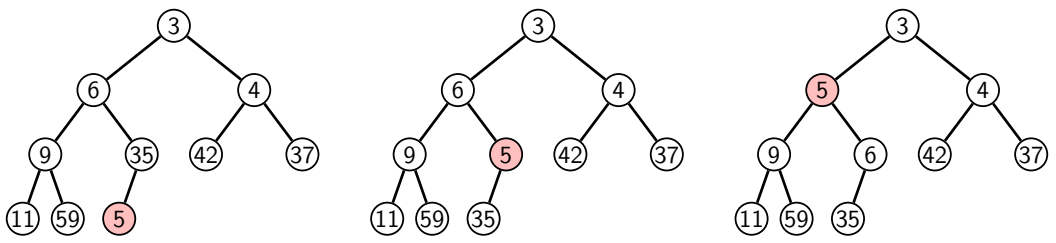

# Halda – odebrání prvku pop()

- Při operaci pop() odebereme kořen stromu.
- Prázdné místo nahradíme nejpravějším listem.
- Zkontrolujeme, zdali je splněna podmínka haldy, pokud ne, zaměníme prvek s potomkem a postup opakujeme. V nejnepříznivějším případě prvek "probublá" až do listu stromu.

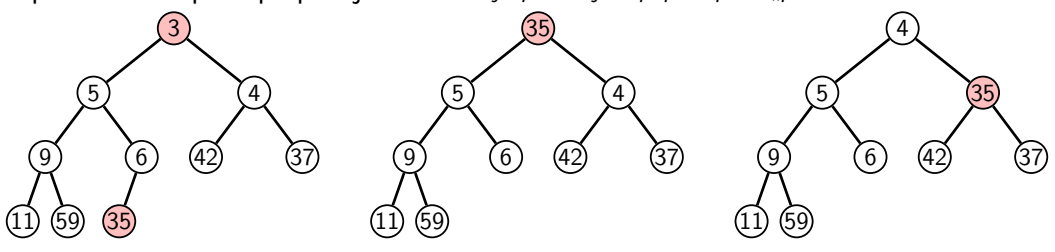

■ Jak zjistit nejpravější list?

- V případě implementace spojovou strukturou (nelineární) můžeme explicitně udržovat odkaz.
- Binární plný strom můžeme efektivně reprezentovat polem pak nejpravější list je poslední prvek v poli.

# Prioritní fronta haldou

- Prvky ukládáme do haldy a při každém vložení / odebrání zajišťujeme, aby platily vlastnosti haldy.
- Operace peek() má konstantní složitost a nezáleží na počtu prvků ve frontě, nejnižší prvek je vždy kořen.

Asymptotická složitost v notaci velké O je O(1).

■ Operace push() a pop() udržují vlastnost haldy záměnami prvku až do hloubky stromu. Pro binární plný strom je hloubka stromu  $\log_2(n)$ , kde n je aktuální počet prvků ve stromu, odtud složitost operace O(log(n)).

### Reprezentace binárního stromu polem

- Binární plný strom můžeme reprezentovat lineární strukturou.
- V případě známého maximální počtu prv<u>ků v haldě, pak je</u>dnoduše předalokovaným polem.

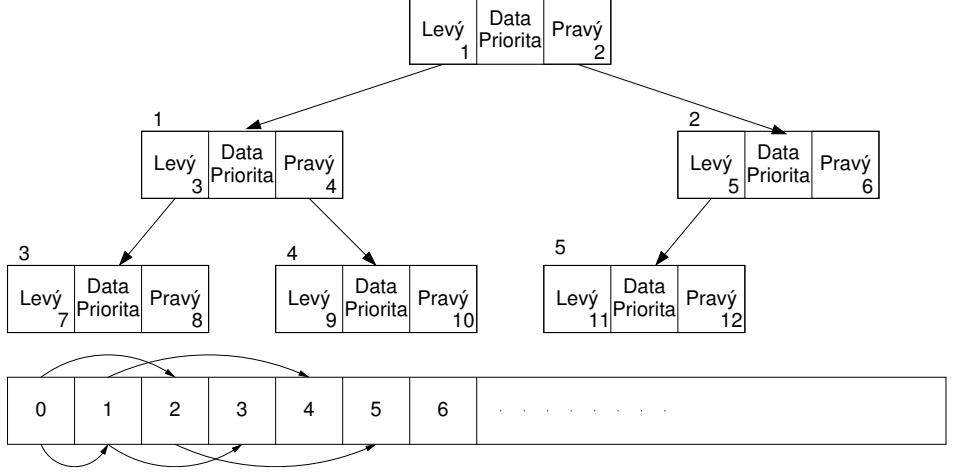

#### Jan Faigl, 2023 B0B36PRP – Přednáška 11: Halda a hledání nejkratších cest 17 / 50

# Halda jako binární plný strom reprezentovaný polem

- Pro definovaný maximální počet prvků v haldě si předalokujeme pole o daném počtu prvků.
- Binární plný strom má všechny vrcholy na úrovni rovné hloubce stromu co nejvíce vlevo.
- Kořen stromu je první prvek s indexem 0, následníky prvku na pozici *i* lze v poli určit jako prvky s indexy:  $\overline{0}$ 
	- levý následník:  $i_{lev}$  = 2*i* + 1;
	- **•** pravý následník:  $i_{\text{prav}i} = 2i + 2$ .

Podobně lze odvodit vztah pro předchůdce.

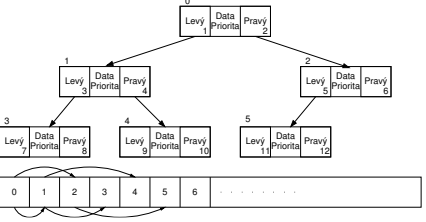

■ Kořen stromu reprezentuje nejprioritnější prvek.

Např. s nejmenší hodnotu nebo maximální prioritou.

## Operace vkládání a odebírání prvků

■ I v případě reprezentace polem pracují operace vkládání a odebírání identicky.

- Funkce push() přidá prvek jako další prvek v poli a následně propaguje prvek směrem nahoru až je splněna vlastnost haldy.
- Při odebrání prvku funkcí pop() je poslední prvek v poli umístěn na začátek pole (kořen stromu) a propagován směrem dolů až je splněna vlastnost haldy.
- Dochází pouze k vzájemnému zaměňování hodnot na pozicích v poli (haldě).

Z indexu prvku v poli vždy můžeme určit jak levého a pravého následníka, tak i předcházející prvek (rodič) v pohledu na haldu jako binární strom.

- Hlavní výhodou reprezentace polem je přístup do předem alokovaného bloku paměti. Všechny prvky můžeme jednoduše projít v jedné smyčce, například při výpisu.
- **O**věření zdali implementace operací push $()$  a pop $()$  zachovává podmínku haldy můžeme realizovat ověřující funkcí is heap().

## Příklad implementace pq\_is\_heap()

■ Pro každý prvek haldy musí platit, že jeho hodnota je menší než levý i pravý následník.

```
18 typedef struct {
19 int size; // the maximal number of entries
20 int len; // the current number of entries
21 int *cost; // array with costs – lowest cost is highest priority
22 int *label; // array with labels (each label has cost/priority)
23 } pq\_heap\_s;
161 _Bool pq_is_heap(pq_heap_s *pq, int n)
162 \quad \text{f}163 Bool ret = true;
164 int l = 2 * n + 1; // left successor
165 int r = 1 + 1; // right successor
166 if (1 < pa->len) {
167 ret = (pq->cost[1] < pq->cost[n]) ? false : pq_is\_heap(pq, 1);
168 }
169 if (r < pq->len) {
170 ret = ret // if ret is false, further expression is not evaluated
171 &&
172 ( (pq->cost[r] < pq->cost[n]) ? false : pq_is_hleap(pq, r) );173 }
174 return ret;
175 }
```
#### Příklad implementace push()

■ Prvek přidáme na konec pole a iterativně kontrolujeme, zdali je splněna vlastnost haldy. Pokud ne, prvek zaměníme s předchůdcem.

```
81 #define GET_PARENT(i) ((i-1) \gg 1) // parent is (i-1)/2
```

```
83 _Bool pq_push(pq_heap_s *pq, int label, int cost)
84 {
85 Bool ret = false:
16 if (pq && pq->len < pq->size && label >= 0 && label < pq->size) {
87 pq->cost[pq->len] = cost; //add the cost to the next free slot
88 pq->label[pq->len] = label; //add label of new entry
\frac{1}{89} int cur = pq->len; // index of the entry added to the heap
90 int parent = GET PARENT(cur);
91 while (cur >= 1 && pq->cost[parent] > pq->cost[cur]) {
92 pq_swap(pq, parent, cur); // swap parent<->cur
93 cur = parent;
94 parent = GET PARENT(cur);
95 }
96 pq->len += 1;
\begin{array}{ccc} \text{97} & \text{ret} = \text{true}; \\ \text{98} & \text{h} \end{array}98 }
99 // assert(pq_is_heap(pq, 0)); // testing the implementation
100 return ret;
101 }
```
# Příklad volání pop()

- Halda je reprezentovaná binárním polem.
- Nejmenší prvek je kořenem stromu.
- Voláním pop() odebíráme kořen stromu.
- Na jeho místo umístíme poslední prvek.
- Strom však nesplňuje podmínku haldy.
- Proto provedeme záměnu s následníky. V tomto případě volíme pravého následníka, neboť jeho hodnota je nižší než hodnota levého následníka.
- A strom opět splňuje vlastnost haldy.
- Záměny provádíme v poli a využíváme vlastnosti plného binárního stromu.

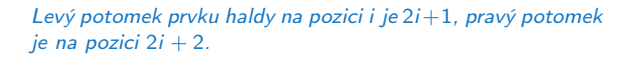

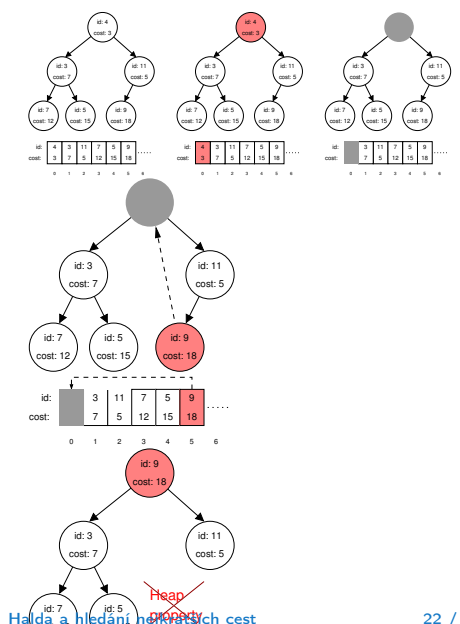

id: 7<br>cost: 12 cost: 15 0 1 2 3 4 Jan Faigl, 2023 B0B36PRP – Přednáška 11: Halda a hledání nejkratších cest 22 / 50

# Část II

# <span id="page-20-0"></span>[Část 2 – Příklad využití prioritní fronty v úloze hledání](#page-20-0) [nejkratší cesty v grafu](#page-20-0)

Jan Faigl, 2023 B0B36PRP – Přednáška 11: Halda a hledání nejkratších cest 23 / 50

#### <span id="page-21-0"></span>Hledání nejkratší cesty v grafu

- Uzly grafu mohou reprezentovat jednotlivá místa a hrany cestu, jak se mezi místy pohybovat.
- Ohodnocení (cena) hrany může odpovídat náročnosti pohybu mezi dvě sousedními uzly.
- Cílem je nalézt nejkratší (nejlevnější) cestu např. z uzlu 0 do všech ostatních uzlů.

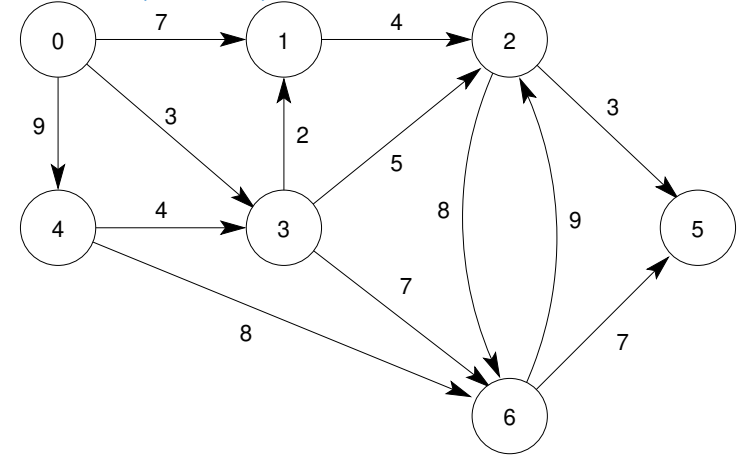

#### Dijkstrův algoritmus

- Nechť má graf pouze kladné ohodnocení hran, pak pro každý uzel:
	- nastavíme aktuální cenu nejkratší cesty z výchozího uzlu;
	- udržujeme odkaz na bezprostředního předchůdce na nejkratší cestě ze startovního uzlu.
- Hledání cesty je postupná aktualizace ceny nejkratší cesty do jednotlivých uzlů.
	- Začneme z výchozího uzlu (cena 0) a aktualizujeme délku cesty do následníků.
	- Následně vybereme takový uzel.
		- do kterého již existuje nějaká cesta z výchozího uzlu a zároveň má aktuálně nejnižší ohodnocení.
	- Postup opakujeme dokud existuje nějaký dosažitelný uzel.
		- Tj. uzel, do kterého vede cesta z výchozího uzlu a
		- má již ohodnocení a předchůdce (zelené uzly).

Ohodnocení uzlů se může pouze snižovat, cena hran je nezáporná. Hoto pro uzel s aktuálně nejkratší cestou již nemůže existovat cesta kratší.

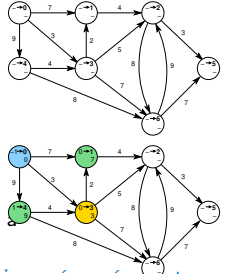

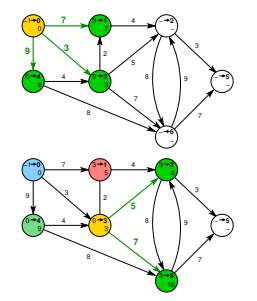

#### Příklad postupu řešení (pokračování)

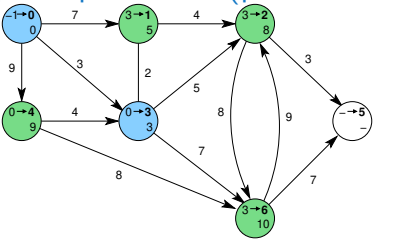

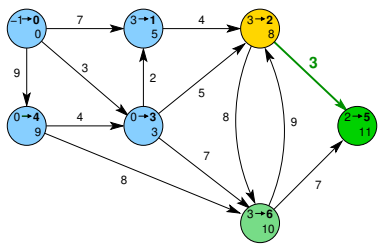

3: Expanzí uzlu 2 získáme cestu též do uzlu 5. 4: Dalšími expanzemi již cesty nezlepšujeme.

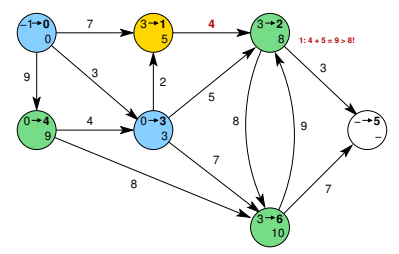

1: Po 2. expanzi má uzel 3 již nejkratší cestu. 2: Expanze uzlu 1 nevede na kratší cestu do uzlu 2.

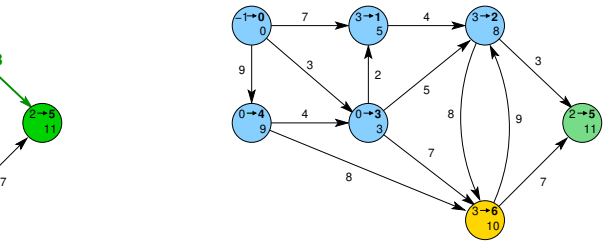

#### Jan Faigl, 2023 B0B36PRP – Přednáška 11: Halda a hledání nejkratších cest 27 / 50

## <span id="page-24-0"></span>Příklad řešení úlohy hledání nejkratších cest v grafu Řešení úlohy obsahje tři části.

- Vstupní data (grafu) paměťová reprezentace a načtení hodnot.
	- Vstupní graf je zadán jako seznam hran.
	- Dalším vstupem je výchozí uzel.

from to cost – Viz 10. přednáška.

Formát vstupního souboru.

Pro jednoduchost budeme uvažovat 1. uzel (0).

■ Výstupní data (nejkratší cesty) – paměťová reprezentace a uložení (zápis). Formát výstupního souboru.

- Všechny nejkratší cesty vypíšeme jako seznam vrcholů s cenou (délkou) nejkratší cesty a bezprostředním předchůdcem (indexem) uzlu na nejkratší cestě z výchozího uzlu (uzel 0). label cost parent
- Algoritmus hledání cest Dijkstrův algoritmus.
	- Algoritmus je relativně přímočarý v každém kroku expandujeme uzel s aktuálně nejkratší cestou z výchozího uzlu.

V každém kroku potřebujeme uzel s aktuálně nejnižší délkou cesty – použijeme prioritní frontu.

Jan Faigl, 2023 B0B36PRP – Přednáška 11: Halda a hledání nejkratších cest 29 / 50

seznamu hran.

#### Vstupní graf, reprezentace grafu a řešení

■ Graf je zadán jako seznam hran v souboru, který můžeme načíst funkcí load\_graph\_simple() z lec11/\*/load\_simple.c. Příklad vstupního souboru,

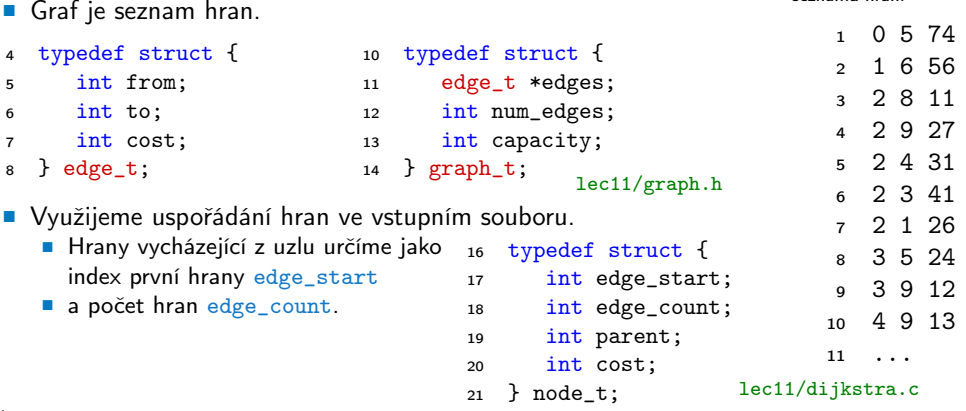

■ Řešení nejkratších cest, reprezentujeme uložením ke každému vrcholu: cena nejkratší cesty cost a předcházející uzel na nejkratší cestě parent. Jan Faigl, 2023 B0B36PRP – Přednáška 11: Halda a hledání nejkratších cest 30 / 50

#### Datová reprezentace

- Řešení implementujeme v modulu dijkstra.
- Všechny potřebné datové struktury zahrneme do jediné struktury dijkstra\_t reprezentující všechna data řešení úlohy.
- <sup>23</sup> typedef struct {
- <sup>24</sup> graph\_t \*graph;
- <sup>25</sup> node\_t \*nodes;
- <sup>26</sup> int num\_nodes;
- <sup>27</sup> int start\_node;
- <sup>28</sup> } dijkstra\_t;

12 fprintf(stderr, "Malloc failed!\n");

16 } lec11/my\_malloc.c

■ Pro alokaci použijeme myMalloc(), allocate\_graph() a inicializujeme položky struktury na výchozí hodnoty. <sup>6</sup> #include <stdlib.h>

<sup>9</sup> {

 $14$  }

```
31 void* dijkstra_init(void)
```

```
32 \frac{1}{2}33 dijkstra_t *dij = myMalloc(
       sizeof(dijkstra_t));
```

```
34 dij->nodes = NULL;
```

```
35 dij->num_nodes = 0;
```

```
36 dij->start_node = -1;
```

```
37 dij->graph = allocate_graph();
```

```
38 return dij;
```

```
39 }
```
Jan Faigl, 2023 B0B36PRP – Přednáška 11: Halda a hledání nejkratších cest 31 / 50

 $\frac{11}{11}$  if (!ret) {

<sup>13</sup> exit(-1)

<sup>15</sup> return ret;

8 void\* myMalloc(size\_t size)

10 void \*ret =  $\text{malloc}(size)$ ;

#### Načtení grafu a inicializace uzlů 1/2

- Hrany načteme např. load\_graph\_simple() nebo impl. HW09.
- Zjistímer počet vrcholů jako nejvyšší číslo uzlu hran. Lze implementovat přímo do načítání.

```
_Bool dijkstra_load_graph(const char *filename, void *dijkstra)
47 \frac{1}{2}48 Bool ret = false;
49 dijkstra_t *dij = (dijkstra_t*)dijkstra;
50 if (
51 dij && dij->graph &&
52 load_graph_simple(filename, dij->graph)
53 ) { // edges has not been loaded
54 // dijkstra_t and graph has been allocated and edges have been loaded here
55 // go through the edges and create array of nodes with indexing to edges
56 // 1st get the maximal number of nodes
57 int m = -1;
58 for (int i = 0; i < dij->graph->num edges: ++i) {
59 const edge_t *const e = &(dij->graph->edges[i]); // use pointer to avoid copying
60 m = m \le e \ge from ? e \ge from : m;
m = m < e->to ? e->to : m;
62 }
m \neq 1; // m is the index therefore we need +1 for label 0
                                                             lec11/graph_search/dijkstra.c
```
### Inicializace uzlů 2/2

■ Alokujeme paměť pro uzly a nastavíme (bezpečné) výchozí hodnoty.

```
64 dij->nodes = myMalloc(sizeof(node_t) * m);
65 dij->num_nodes = m;
66 for (int i = 0; i \le m; +i) { // 2nd initialization of the nodes
67 dij->nodes[i].edge_start = -1;
68 dij->nodes[i].edge_count = 0;
69 dij->nodes[i] .parent = -1;70 dij->nodes[i].cost = -1;
71 }
```
Nastavíme indexy hran jednotlivým uzlům s využitím uspořádání vstupních dat.

```
77 for (int i = 0; i < dij->graph->num_edges; ++i) { // 3nd add edges to the nodes
     78 int cur = dij->graph->edges[i].from;
     79 if (dij->nodes[cur].edge_start == -1) { // first edge
     80 dij->nodes[cur].edge_start = i; // mark the first edge in the array of edges<br>81
     81   }
     82 dij->nodes[cur].edge_count += 1; // increase number of edges<br>83
     83 }
     84 ret = true;
     85 }
     86 return ret;
     87 }<br>Became and the state of the state of the state of the state of the state of the state of the state of the state of the state of the state of the state of the state of the state of the state of the state of the state o
Jan Faigl, 2023 B0B36PRP – Přednáška 11: Halda a hledání nejkratších cest 33 / 50
```
<sub>143</sub> }<br>Jan Faigl, 2023

#### Uložení řešení do souboru

■ Po nalezení všech nejkratších cest (z uzlu 0) má každý uzel nastavenou hodnotu cost s délkou cesty a v parent index bezprostředního předchůdce na nejkratší cestě.

```
Případně -1 pokud cesta do uzlu neexistuje.
<sup>128</sup> _Bool dijkstra_save_path(void *dijkstra, const char *filename) <br><sup>129</sup> { node_t;
129 {
130 Bool ret = false;
131 const dijkstra_t *const dij = (dijkstra_t*)dijkstra;132 if (dij) {
_{133} FILE *f = fopen(filename, "w");
134 if (f) {
135 for (int i = 0; i < dij->num_nodes; ++i) {
136 const node_t *const node = \&(dij->nodes[i]);
137 fprintf(f, "%i %i\n", i, node->cost, node->parent);
138 \frac{1}{2} // end all nodes
139 ret = fclose(f) == 0; // indicate eventuall error in saving \}140 }
141 }
142 return ret;
                                                lec11/graph_search/dijkstra.c
```

```
21 typedef struct {
22 int edge_start;
23 int edge_count;
24 int parent;
25 int cost;
```
Zápis řešení do soubou můžeme implementovat jednoduchým výpisem do souboru nebo implementací HW09.

#### <span id="page-30-0"></span>Prioritní fronta pro Dijsktrův algoritmus

**• Součástí balíku**  $1$ **ec** $11/\text{graph}$  **search-array je rozhraní pq. h pro implementaci prioritní fronty** s funkcí update().

```
void *pq_alloc(int size);
```

```
void pq_free(void *_pq);
```

```
_Bool pq_is_empty(const void *_pq);
```

```
_Bool pq_push(void *_pq, int label, int cost);
```
\_Bool pq\_update(void \*\_pq, int label, int cost);

```
_Bool pq_pop(void *_pq, int *oLabel); lec11/graph_search-array/pq.h.
```
- Jedná se o relativně obecný předpis, který neklade zvláštní požadavky na vnitřní strukturu. V balíku je rozhraní implementované v modulu pq\_array-linear.c, který obsahuje implementaci prioritní fronty polem s lineární složitostí funkcí push() a pop().
- lec11/graph\_search-array základní funkční řešení hledání nejkratší cesty, prioritní fronta implementována polem.<br>Jan Faigl, 2023

#### Prioritní fronta (polem) s push() a update()

- Při expanzi uzlu, můžeme do prioritní fronty vkládat uzly s cenou pro každou hranu vycházející z uzlu.
- Obecně může být hran výrazně více než počet uzlů. Pro plný graf o n uzlech až n<sup>2</sup> hran.
- Proto pro prioritní frontu implementujeme funkci update () a tím zaručíme, že ve frontě bude nejvýše tolik prvků, kolik je vrcholů.
- V prioritní frontě tak můžeme předalokovat maximální počet položek.
- Při volání update() však potřebujeme získat pozici daného uzlu v prioritní frontě a změnit jeho hodnotu.
	- Prvek v poli najdeme lineárních průchodem prvků ve frontě.

■ Pozici prvku v prioritní frontě uložíme do dalšího pole a získáme okamžitý přístup za cenu mírně složitějšího vkládání prvků a vyšších paměťových nároků (jeden int na prvek pole). Operace update() bude mít výhodnou konstantní složitost.

Budeme však mít lineární složitost!

#### Hledání nejkratších cest (dijkstra\_solve())

```
■ Využijeme implementaci prioritní fronty s push() a update().
    100 dij->nodes[dij->start_node].cost = 0; // inicializace
    101 void *pq = pq_alloc(dij->num_nodes); // prioritní fronta
    102 int cur label:
    103 pq_push(pq, dij->start_node, 0);
    104 while ( !pq_is_empty(pq) && pq_pop(pq, &cur_label)) {
    105 node t *cur = \&(dij->nodes[cur_label]); // pro snažší použití
    106 for (int i = 0; i < cur->edge_count; ++i) { // všechny hrany z uzlu
    107 edge_t *edge = &(dij->graph->edges[cur->edge_start + i]);
    108 node t *to = \&(dij->nodes[edge->to]);
    109 const int cost = cur->cost + edge->cost;
    110 if (t_0 > \cos t = -1) \frac{1}{2} // uzel to nebyl dosud navštíven
    111 to->cost = cost;
    112 to->parent = cur_label;
    113 pq_push(pq, edge->to, cost); // vložení vrcholu do fronty
    114 } else if (cost < to->cost) { // uzel již v pq, proto
    115 to->cost = cost; // testujeme cost
    116 to->parent = cur_label; // a aktualizujeme odkaz (parent)
    117 pq_update(pq, edge->to, cost); // a prioritní frontu pq
    118 }
    119 } // smyčka přes všechny hrany z uzlu cur_label
    120 } // prioritní fronta je prázdná
    \frac{121}{121} pq_free(pq); // uvolníme paměť lec11/dijkstra.c
Jan Faigl, 2023 B0B36PRP – Přednáška 11: Halda a hledání nejkratších cest 38 / 50
```
#### Příklad použití

- Základní implementace hledání cest s prioritní frontou implementovanou polem je dostupná v lec11/graph\_search-array.
- Vytvoříme graf g programem tdijkstra, např. o max 1000 vrcholech. ./tdijkstra -c 1000 g
- Program zkompilujeme a spustíme, např.

./tgraph\_search g s.

- Programem tdijkstra můžeme vygenerovat referenční řešení, např. ./tdijkstra g s.ref.
- a naše řešení pak můžeme porovnat, např.

diff s s.ref.

#### Lineární prioritní fronta vs efektivní implementace

■ Ukázková implemetace v lec11/graph\_search-array, je sice funkční, pro velké grafy je však výpočet pomalý. Např. pro graf s 1 mil. vrcholů trvá načtení, nalezení všech nejkratší cest a uložení

```
výsledku přibližně 120 sekund na Intel Skylake@3.3GHz.
$ ./tdijkstra -c 1000000 g
$ /usr/bin/time ./tgraph_search g s
Load graph from g
Find all shortest paths from the node 0
Save solution to s
Free allocated memory<br>120.53 real
                           115.92 user 0.07 sys
      ■ Referenční program tdijkstra najde řešení za cca 1 sekundu.
                                                      Též k dispozici jako tdijkstra-lnx a tdijkstra.exe.
      $ /usr/bin/time ./tdijkstra g s.ref
                                                              0.07 sys
      ■ Oba programy vracejí identické výsledky
  1 $ md5sum s s.ref
  2 \text{ MD5 (s)} = 8 \text{cc} 5 \text{ec} 1 \text{c} 65 \text{c} 92 \text{ca} 38 \text{ad} 36 \text{ad} 163 \text{c} 56 \text{e} 08 \text{b}3 MD5 (s.ref) = 8cc5ec1c65c92ca38a8dadf83f56e08b
         V základní verzi řešení HW10 nesmí být hledání nejkratší cesty více než 2× pomalejší než
         referenční program (tdijkstra).
```
Jan Faigl, 2023 B0B36PRP – Přednáška 11: Halda a hledání nejkratších cest 40 / 50

### <span id="page-35-0"></span>Prioritní fronta haldou s push() a update()

■ Prioritní frontu implementujeme haldou reprezentovanou v poli.

Maximální počet prvků dopředu známe.

■ Halda zaručí složitost operací  $push()$  a pop $()$   $O(log n)$ .

Oproti O(n) u jednoduché implemetace prioritní fronty polem.

- Je nutné udržovat vlastnost haldy. Pro kontrolu zachování "heap property" implementujeme rozhraní pq\_is\_heap(). Použijeme pouze pro ladění.
- <sup>110</sup> \_Bool pq\_is\_heap(void \*heap, int n);

#### lec11/graph\_search/pq\_heap.h

- Pro zachování složitosti operací práce s haldou potřebujeme efektivně implementovat také funkci update(), tj. O(log n).
	- Potřebujeme znát pozici daného uzlu v haldě.

Zavedeme pomocné pole s indexem heapIDX.

- Při hledání nejkratších cest se délka cesty pouze snižuje.
- Proto se aktualizovaný "uzel" může v haldě pohybovat pouze směrem nahoru.

Jedná se tak o identický postup, jako při přidání nového prvku funkcí push(). V tomto případě však prvek může startovat z vnitřku stromu.

Jan Faigl, 2023 B0B36PRP – Přednáška 11: Halda a hledání nejkratších cest 42 / 50

### Příklad reprezentace haldy v poli a aktualizace ceny cesty

V haldě jsou uloženy délky dosud známých nejkratších cest pro vrcholy označené: 3, 4, 5, 7, 9, a 11.

■ Při expanzi dalšího uzlu jsme našli kratší cestu do uzlu 7 s délkou 5.

#### Zavoláme update $(id = 7, cost = 5)$ .

- Abychom mohli aktualizovat cenu v haldě, potřebujeme znát pozici uzlu v poli haldy.
- Proto vedle samotné haldy udržujeme pole, které je indexované číslem uzlu.
- Po aktualizaci ceny, není splněna vlastnost haldy. Provedeme záměnu.
- Při záměně udržujeme nejen prvky v samotné haldě, ale také pole heapIDX s pozicemi vrcholů v poli haldy.

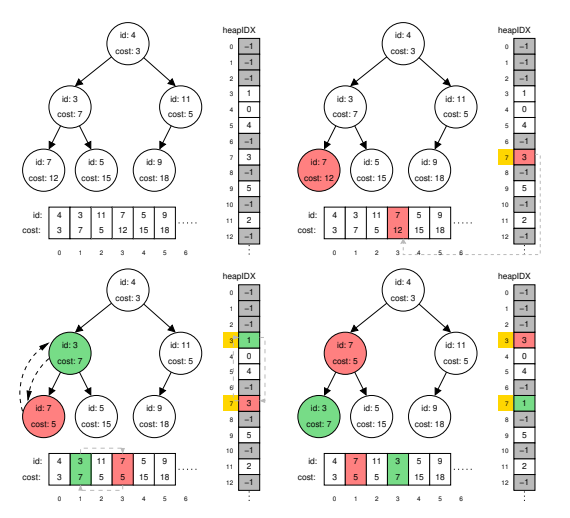

#### Příklad implementace

- V lec11/graph\_search je příklad implementace hledání nejkratších cest s prioritní frontou realizovanou haldou.
- Implementace funkce update() využívá pole heapIDX pro získání pozice prvku v haldě, záměrně je však splnění vlastnosti haldy realizováno vytvořením nové haldy s aktualizovanou cenou uzlu.

```
109 _Bool pq_update(void *_pq, int label, int cost)
  110 \quad 1111 Bool ret = false:
  112 pq_{1} pq k_{pq} = (pq_{1} p_{q} s_{p} p_{q};
  113 pq->cost[pq->heapIDX[label]] = cost; // update the cost, but heap property is not satified
  114 \frac{1}{2} assert(pq is heap(pq, 0));
  116 pq_heap_s *pqBackup = (pq_heap_s*)pq_alloc(pq->size); //create backup of the heap
  117 pqBackup->len = pq->len;
  118 for (int i = 0; i < pq->len; ++i) { // backup the help
  119 pqBackup->cost[i]= pq->cost[i]; //just cost and labels
  120 pqBackup->label[i] = pq->label[i];<br>121 }
  121 }
  122 pq->len = 0; //clear all vertices in the current heap
  123 for (int i = 0; i < pqBackup->len; ++i) { //create new heap from the backup
  124 pq_push(pq, pqBackup->label[i], pqBackup->cost[i]);
  125 }
  126 pq free(pqBackup): // release the queue
  127 ret = true;
  128 return ret;
<sup>129</sup> }<br>
129 } Součástí řešení 10. domácího úkolu je správná implementace funkce update()!<br>
129 BOB36PRP – Přednáška 11: Halda a hledání nejkratších cest
                                                       B0B36PRP – Přednáška 11: Halda a hledání nejkratších cest 44 / 50
```
#### Příklad řešení a rychlost výpočtu

- **Po úpravě funkce update()** získáme prioritní frontu se složitostí operací  $O(\log n)$  a vlastní výpočet bude relativně rychlý.
- Pro získání představy rychlosti výpočtu je v souboru tgraph\_search-time.c volání dílčích funkcí modulu dijkstra s měřením reálného času (make time). lec11/graph\_search-time.c
- Vytvoříme graf o 1 mil. uzlů (a cca 3 mil. hran) v souboru /tmp/g.

 $./bin/tdijkstra -c 10000000 /tmp/g)$ 

Verze s naivním update()

- <sup>1</sup> \$ ./tgraph\_search-time /tmp/g /tmp/s1
- <sup>2</sup> Load graph from /tmp/g
- <sup>3</sup> Load time ....1179ms
- <sup>4</sup> Save solution to /tmp/s1
- <sup>5</sup> Solve time ...965875 ms
- <sup>6</sup> Save time ....273 ms
- <sup>7</sup> Total time ...967327ms

Upravená funkce update()

- <sup>1</sup> \$ ./tgraph\_search-time /tmp/g /tmp/s2
- <sup>2</sup> Load graph from /tmp/g
- <sup>3</sup> Load time ....1201ms
- <sup>4</sup> Save solution to /tmp/s2
- <sup>5</sup> Solve time ...620 ms
- <sup>6</sup> Save time ....279 ms
- <sup>7</sup> Total time ...2100ms

#### <https://youtu.be/LQUGP8EqeLM>

■ Správnost řešení lze zkontrolovat program tdijsktra, např.

./bin/tdijkstra -t /tmp/g /tmp/s.

Jan Faigl, 2023 B0B36PRP – Přednáška 11: Halda a hledání nejkratších cest 45 / 50

#### Další možnosti urychlení programu

- Kromě zásadní efektivní implemetace prioritní fronty haldou, lze běh programu dále urychlit
	- efektivnějším načítáním grafu
	- a ukládáním řešení do souboru.

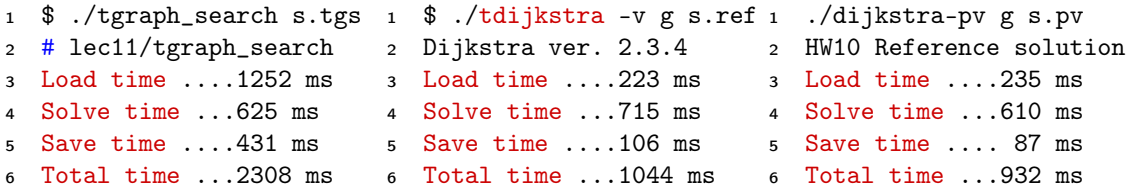

- HW10 Soutěž v rychlosti programu extra body navíc.
	- Na odevzdání stačí opravit funkci update() případně využít načítání a ukládání z HW09.
	- Dalšího urychlení lze dosáhnout lepší organizací paměti a datovými strukturami.

Jediný zásadní požadavek je implementace rozhraní dle lec11/dijkstra.h.

# Část III

# <span id="page-40-0"></span>[Část 3 – Zadání 10. domácího úkolu \(HW10\)](#page-40-0)

Jan Faigl, 2023 B0B36PRP – Přednáška 11: Halda a hledání nejkratších cest 47 / 50

# Zadání 10. domácího úkolu HW10

#### Téma: Integrace načítání grafu a prioritní fronta v úloze hledání nejkratších cest Povinné zadání: 3b; Volitelné zadání: 3b; Bonusové zadání: Soutěž o body

- Motivace: Větší programový celek, využití existujícího kódu a efektivní implementace programu.
- Cíl: Osvojit si integraci existujících kódu do funkčního celku složeného z více souborů.
- Zadání: <https://cw.fel.cvut.cz/wiki/courses/b0b36prp/hw/hw10>
	- Funkce update() pro efektivní použití prioritní fronty implementované haldou v úloze hledání nejkratší cest v grafu.
	- Volitelné zadání rozšiřuje binární načítání/ukládání grafu o specifikovaný binární formát, ti. rozšíření HW 09.
	- Bonusové zadání spočívá v efektivnosti implementace tak, aby byl výsledný kód co možná nejrychlejší.
- Termín odevzdání: 13.01.2024, 23:59:59 PST.
- Bonusová úloha: 13.01.2024, 23:59:59 PST.

[Diskutovaná témata](#page-43-0)

# Shrnutí přednášky

#### <span id="page-43-0"></span>Diskutovaná témata

- Prioritní fronta
	- Příklad implementace spojovým seznamem
	- Příklad implementace polem
- lec11/priority\_queue-linked\_list
	- lec11/priority\_queue-array

- Halda definice, vlastnosti a základní operace
- Reprezentace binárního plného stromu polem
- Prioritní fronta s haldou
- Hledání nejkratší cesty v grafu využití prioritní fronty (resp. haldy)

<span id="page-44-0"></span>Část V

[Appendix](#page-44-0)

Jan Faigl, 2023 B0B36PRP – Přednáška 11: Halda a hledání nejkratších cest 51 / 50

### <span id="page-45-0"></span>Hledání nejkratší cesty v grafu

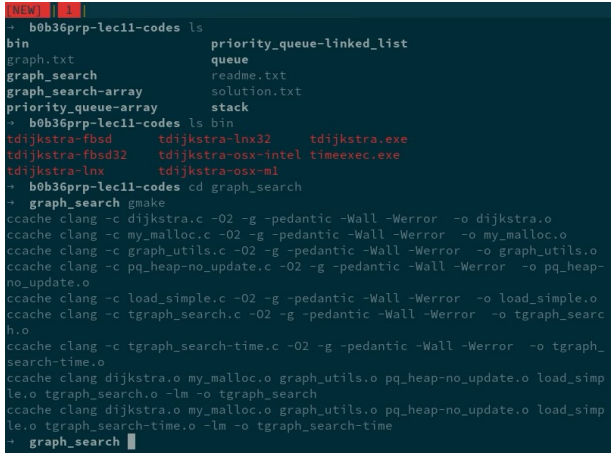

#### <https://youtu.be/LQUGP8EqeLM>

### <span id="page-46-0"></span>Příklad ladění krokováním

dilectra.c - reach search - Visual Studio Code  $\cdots$ leting View Go for Terminal List  $\mathbb{R}$  b  $2 + 2$   $\mathbb{R}$  multiplex BUN AND DEBUG B (@db) Launch  $\sqrt{a}$ . C my\_mal  $\triangleright$   $\triangleright$   $\odot$   $\odot$   $\Pi$ C diikstra.c > m diikstra\_solve(void \*. int) **MADIABLE** Local  $\vee$  edge:  $0x55555555c3a6$ Bool diikstra solve(void \*diikstra, int label) from: A diikstra t \*dii = (diikstra t\*)diikstra if (!dii || label < 0 || label >= dii >num nodes) + a, to: 0x55555555a2c6 return false cost: 21845  $dij$  -start node = label; Winner AvSSSSSSSSShetA  $void * pa = pa \ alloc(dii - \text{num nodes}) :$ edge start: 8  $dij$ ->nodes[label].cost = 0; // initialize the starting node parent: -1 pg push(pg, label, 0);  $\sim$  watch int cur label: while ( !pq is empty(pq) && pq pop(pq, &cur label) ) { node t \*cur =  $\delta$ (dij->nodes[cur\_label]);  $\vee$  edge:  $0x5555555563a0$ for (int i = 0: i < cur->edge count: ++i)  $\sqrt{2}$  // relax all children edge t \*edge =  $\delta$ (dij->graph->edges [cur->edge start + i]); // avoid copying node  $t * to = \delta(df)$ ->nodes[edge->to]); to: 39 const int cost = cur->cost + edge->cost;  $\vee$  CALL STACK **INVESTIGATION** TERMINAL dijkstra\_solve(void \* dijkstra, int label)  $\sqrt{2}$ zsh main(int argc, char \*\* argy) teraph search, 夜 cppdbg: tgr. Load graph from g Find all shortest paths from the node 0 **BREAKPOINTS** All C++ Exceptions teraph search.c (gdb) Launch (graph\_searcl Ln 108, Col 1 Spaces: 3 UTF-8 LF () C Linux R Q

[https://youtu.be/rTv\\_ypcm9XI](https://youtu.be/rTv_ypcm9XI) (∼ 25 min)

#### Jan Faigl, 2023 B0B36PRP – Přednáška 11: Halda a hledání nejkratších cest 55 / 50